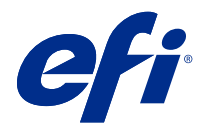

# Fiery Command WorkStation のキーボードショート カットで時間を節約

早く作業をするために、次のような Fiery Command WorkStation のキーボードショートカットを使用してくだ さい。

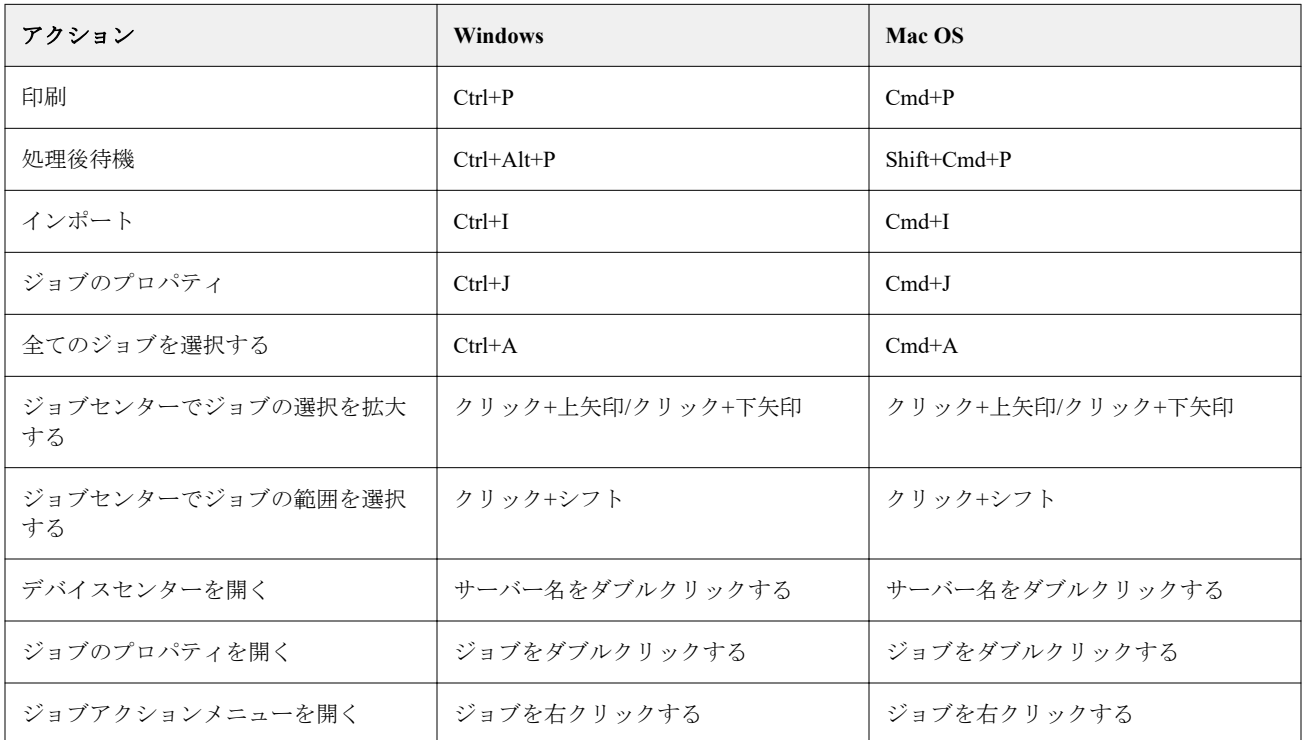

# Fiery Command WorkStation

### ファイルメニュー

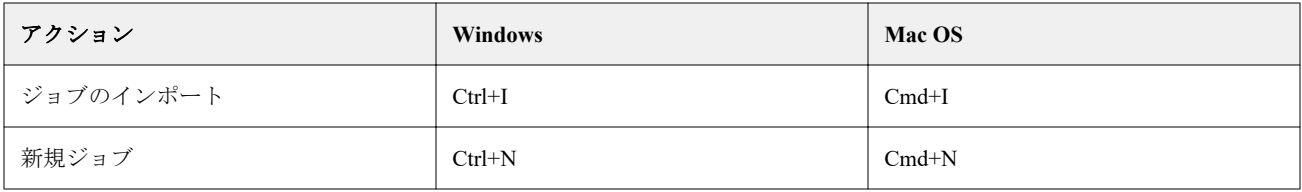

### 編集メニュー

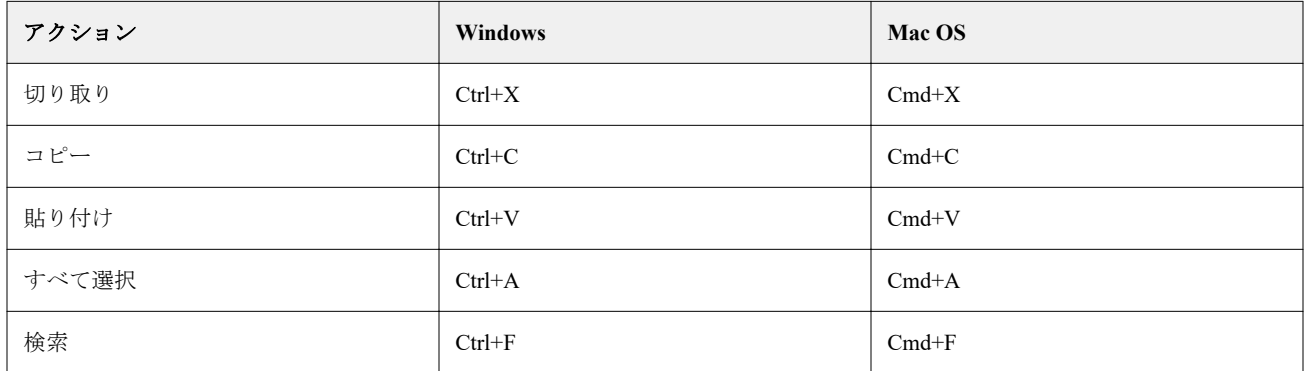

### アクションメニュー

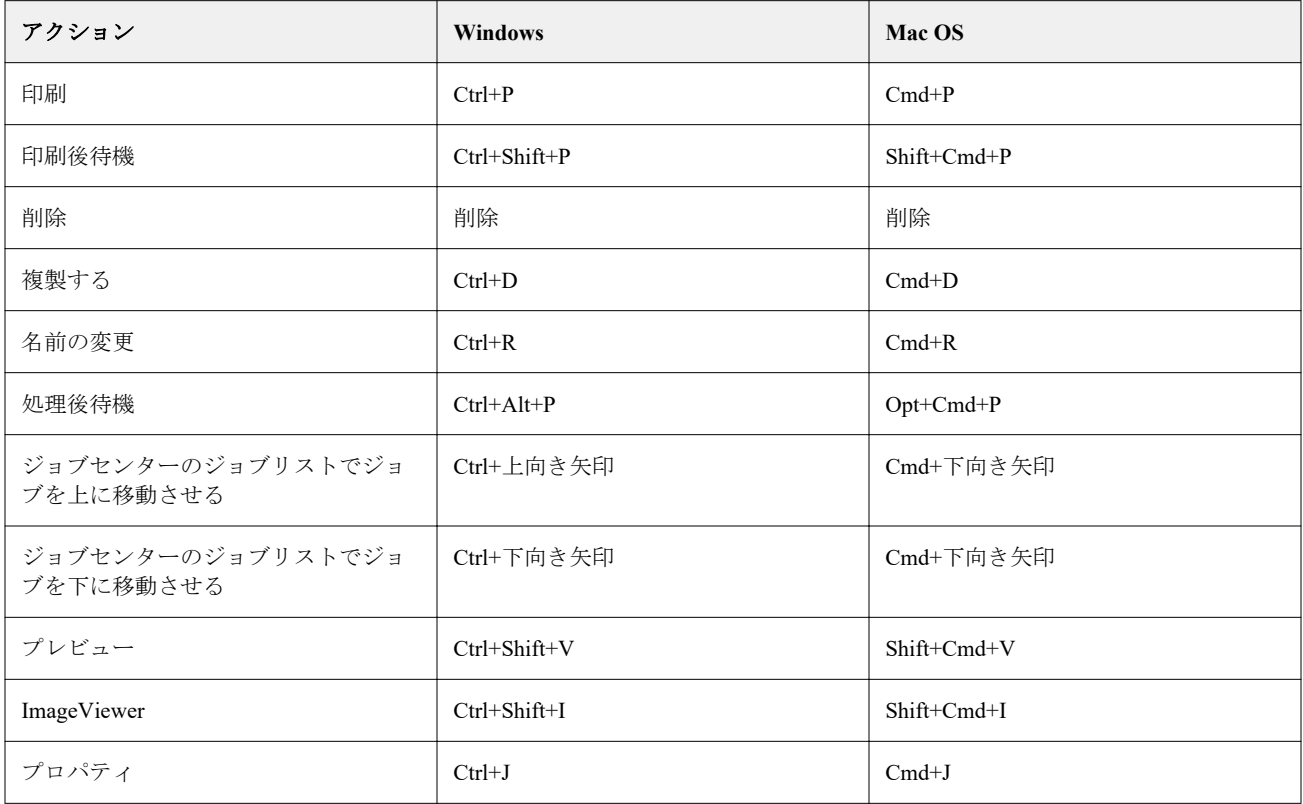

### サーバーメニュー

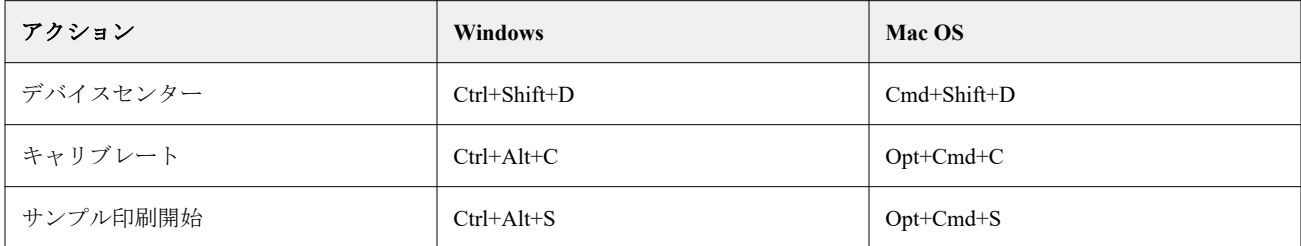

# ヘルプメニュー

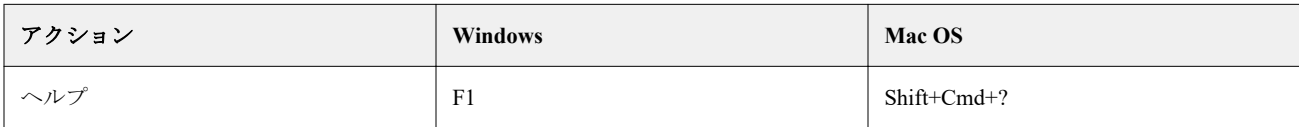

# Fiery ImageViewer

## ファイルメニュー

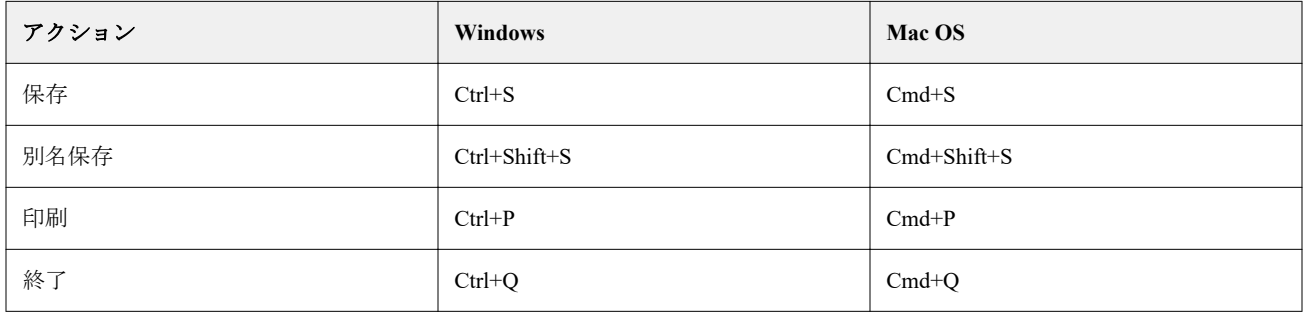

### 編集メニュー

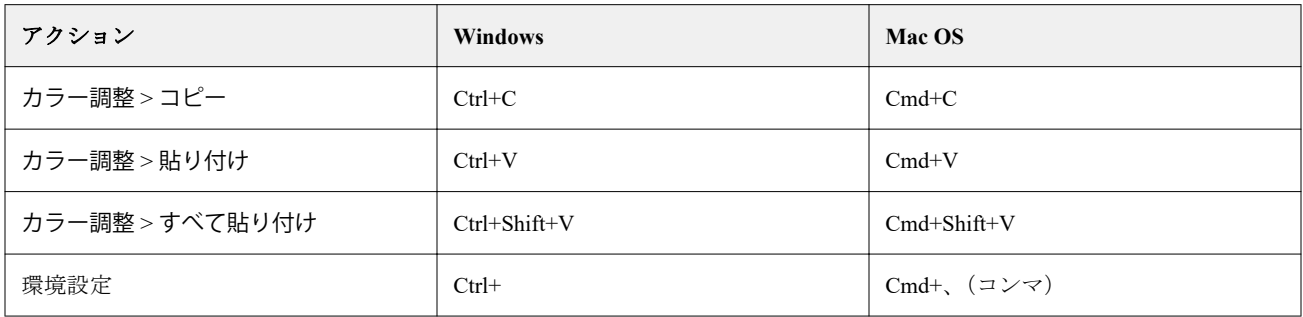

### 表示メニュー

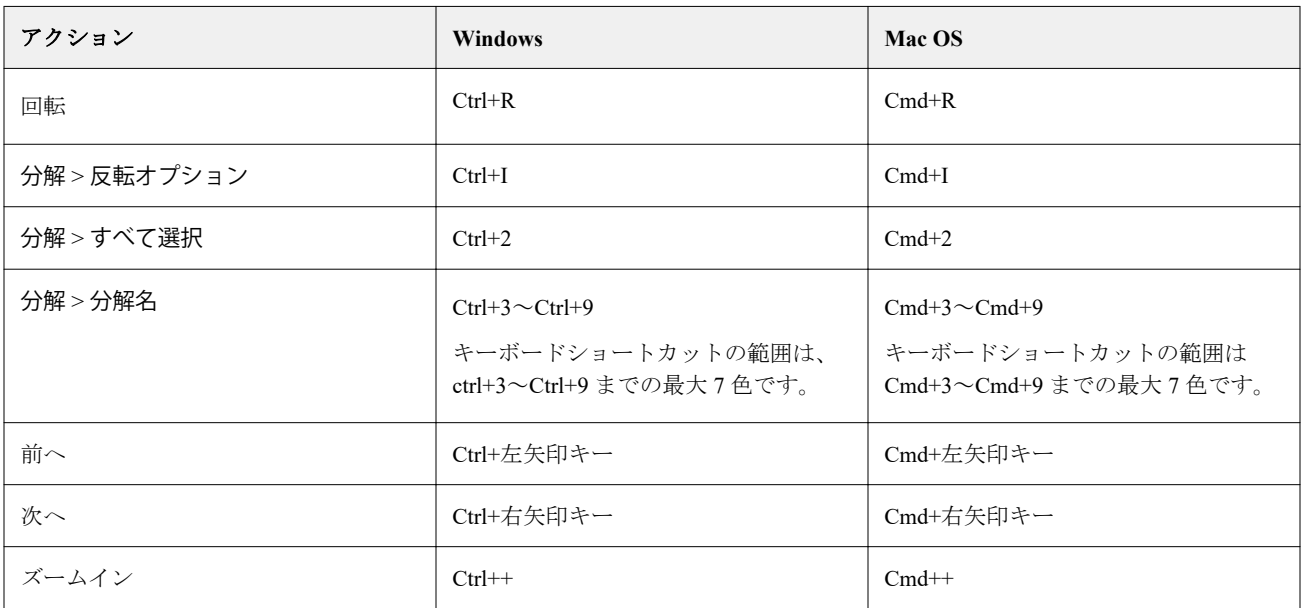

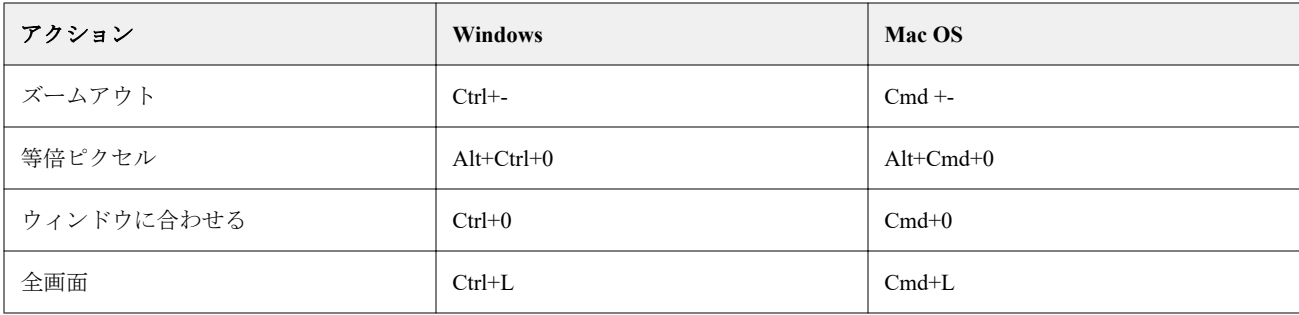

### ヘルプメニュー

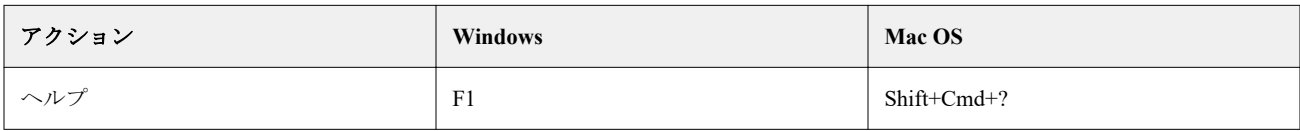

# Fiery Impose、 Fiery Compose、および Fiery JobMaster

## ファイルメニュー

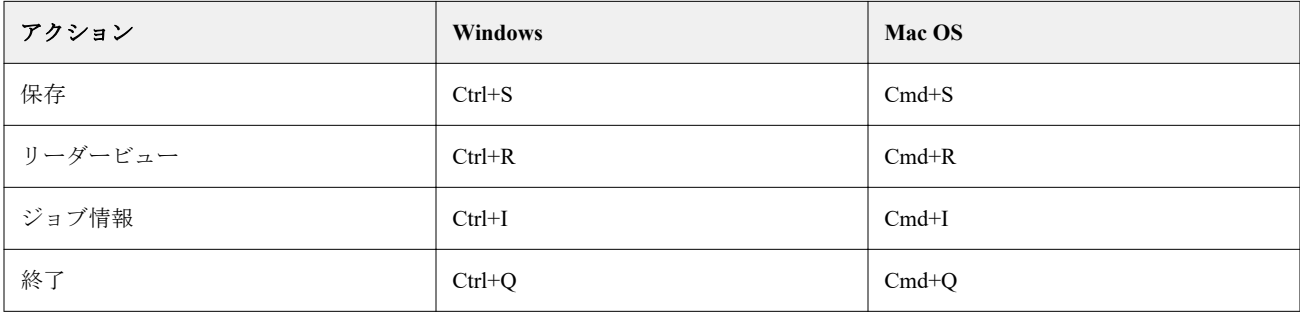

### 編集メニュー

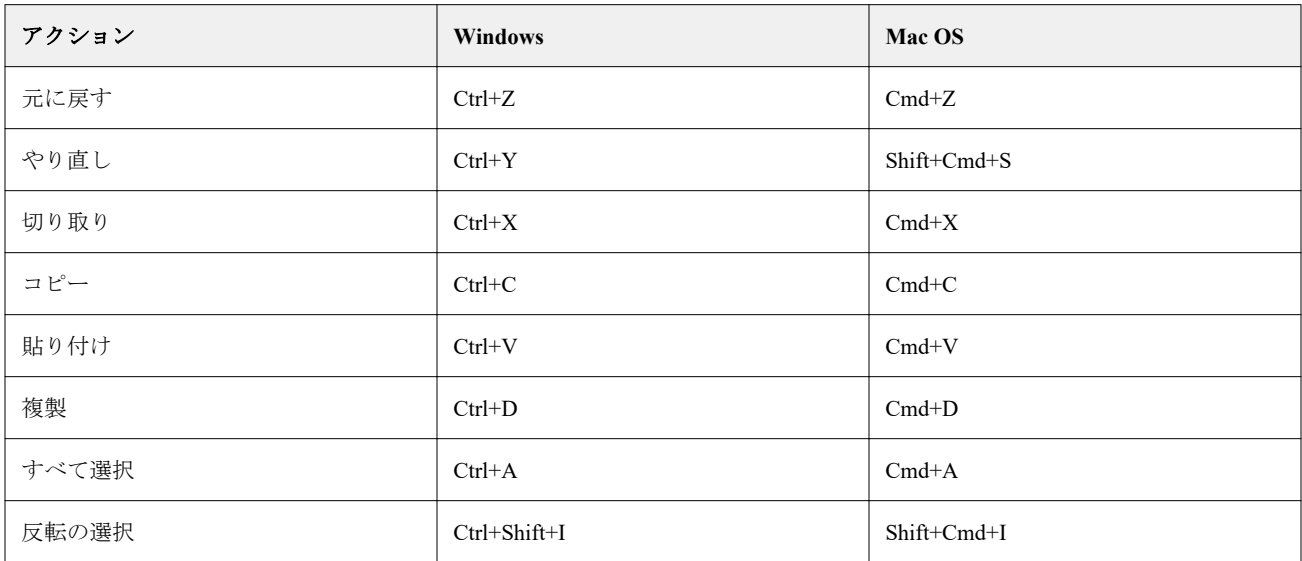

#### アクションメニュー

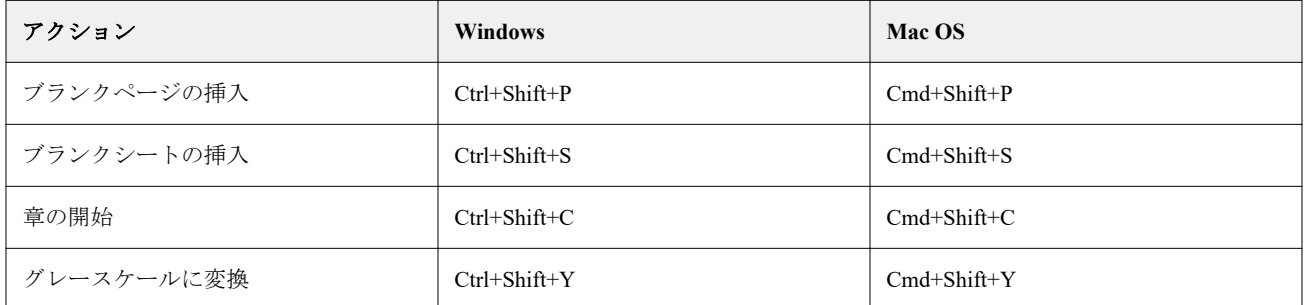

### ヘルプメニュー

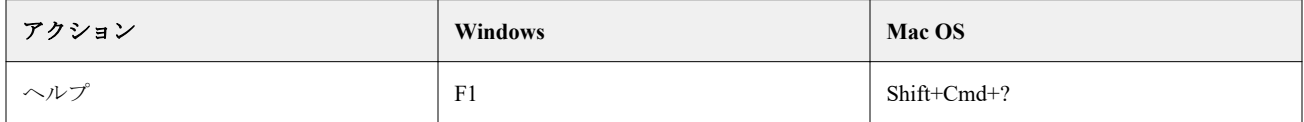

# キーボードショートカットをプレビューする

Fiery Impose、Fiery Compose または Fiery JobMaster は Command WorkStation のプレビューから開始するときに キーボードショートカットを使用します。

### ファイルメニュー

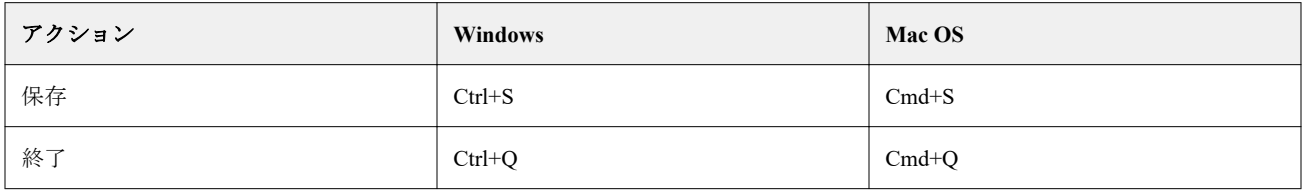

### 編集メニュー

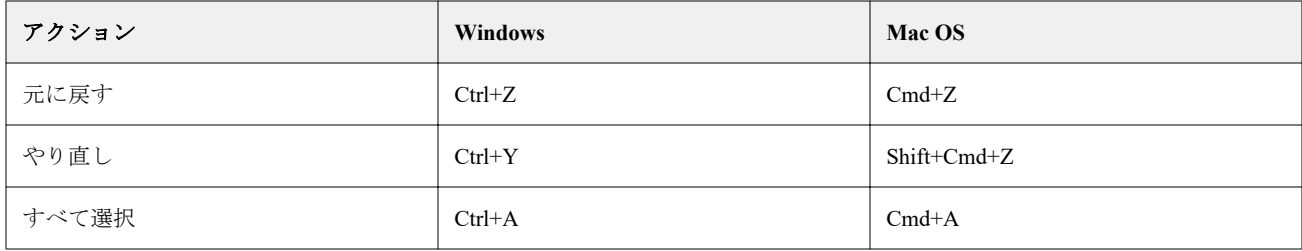

#### ヘルプメニュー

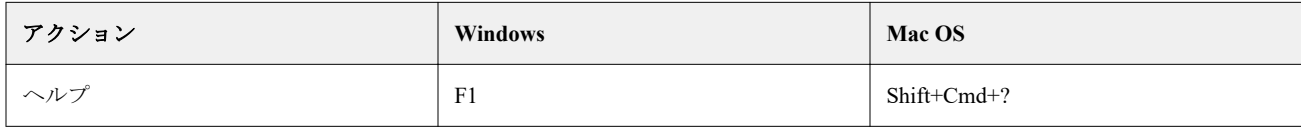

### モニター補正

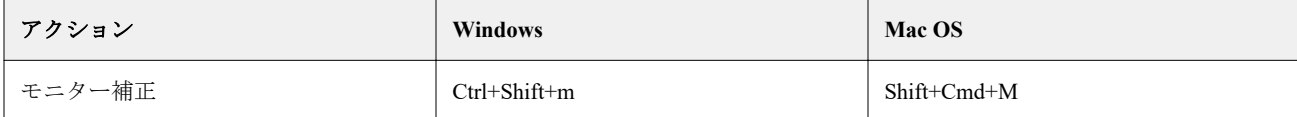